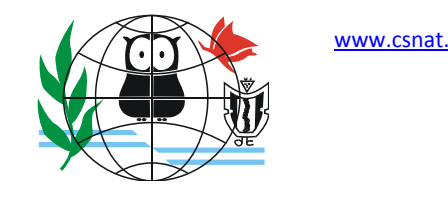

FACULTAD DE CIENCIAS NATURALES UNT ISSN 1853‐3337 Revista Arakuku (2010) ‐ Número 2 (12 – 18)

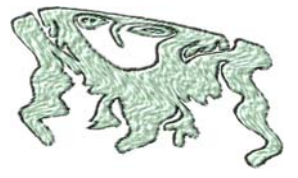

# **INGRESO Y GESTION DE DATOS EN CIENCIAS SOCIALES Y CIENCIAS DE LA TIERRA. EJEMPLOS PARA OPTIMIZAR LA SECUENCIA ENSEÑANZA-APRENDIZAJE EN AMBITOS UNIVERSITARIOS**

**Platanía, Gabriel José<sup>1</sup> , Ana María Frenzel2 y Otón Matías Grimolizzi2**

*1 Instituto de Arqueología, Facultad de Ciencias Naturales e Instituto Miguel Lillo. U.N.T. 2 Consejo Nacional de Investigaciones Científicas y Técnicas (CONICET) Email: gabrielplatania@opcionestelmex.com.ar* 

### **Resumen**

Se presenta una aplicación informática (desarrollo de software específico), que se utiliza para la introducción, manejo y visualización de información referida en este caso a una colección de Muestras líticas de Piedra Pulida que se encuentran en museos del noroeste argentino. La aplicación fue desarrollada sobre la base de utilitarios corrientes de manejo de datos (Visual Basic y Excel) y puede ser utilizada por investigadores, técnicos, educadores y alumnos para la gestión educativa. El software desarrollado posibilita también, según criterios que el especialista puede adoptar, la clasificación y búsqueda de información. Las búsquedas resultantes, realizadas en base a parámetros de nuestro interés, permiten descubrir a simple vista, estructuras características que pertenecen al conjunto de datos en estudio.

Palabras claves: desarrollo informático - gestión de datos - piedra pulida - tecnología lítica.

## **Abstract**

One presents a computer application (development of specific software), which is use for the introduction, managing and visualization of information recounted in this case to a collection of litical samples of polished stone present in museums of the northwest of Argentina. The application was developed on the base of currents utilitarian of managing of information (Visual Basic and Excel) and it can be used by researchers, technical personnel, educators and pupils for the educational management. The developed software makes possible also, according to criteria that the specialist can adopt, the classification and search of information. The resultant searches, realized on the basis of parameters of our interest, allows to discover to simple sight, structures typical that belongs to the set of information under study.

Keywords: computer development - data management - polished stone - lithic technology.

## **INTRODUCCION**

En Ciencias Sociales, en Arqueología, en Ciencias de la Tierra, así como en otras disciplinas, el estudio o investigación de casos requiere procesos cognitivos de selección, análisis, y procesamiento de datos. Esta tarea es aún concretada en modo manual; el especialista,

no sólo debe estar dotado de pericia, sino de paciencia y tiempo.

Así, la probabilidad de cometer errores es elevada. En muchas disciplinas se carece de resultados estadísticos que permitan diseñar cuadros comparativos entre muestras de distintas áreas y regiones y vinculadas con sus respectivas escalas temporales.

Operativamente, resulta más atractivo trabajar con aplicaciones visuales en una computadora que con el procedimiento tradicional de papel y lápiz.

Este tipo de aplicaciones de software, puede ser empleado para la sistematización de datos en diferentes ámbitos, trabajos de campo, en laboratorios, con muestras almacenadas en depósitos de museos históricos, arqueológicos o de otra índole, hoy considerados patrimonio cultural tangible por las sociedades dentro de las cuales están contenidos.

# **MATERIALES Y MÉTODOS**

La aplicación informática que se presenta se llama Litico.exe. Está desarrollada, compilada y convertida a ejecutable (.exe) en lenguaje Visual Basic (Ceballos Sierra, 1997), y las bases de datos se implementaron sobre planilla EXCEL con una estructura prediseñada (Frye, 2006). Este tipo de desarrollo permite acceso inmediato, es fácil de usar y no es necesario tener conocimientos del lenguaje empleado para utilizarlo. Puede instalarse en cualquier directorio, mientras que la Base de Datos correspondiente se cargó en este caso en el directorio \Mis Documentos\, con el nombre de Ficha.xls (Figura 1).

Se emplearon datos de productos tecnológicos de material lítico derivados de la conducta humana presente en los registros arqueológico de artefactos ubicados en el depósito del Instituto de Arqueología y Museo de la Facultad de Ciencias Naturales e Instituto Miguel Lillo de la Universidad Nacional de Tucumán, y el Museo Municipal "Rincón de Atacama" ubicado en la Ciudad de Termas de Río Hondo, Santiago del Estero.

Para el desarrollo de la aplicación se tuvo en cuenta la agrupación propuesta por Platanía (2008) y acorde con su temática, los datos fueron organizados en siete Fichas diferentes. Los datos corresponden a muestras de artefactos líticos de piedra pulida que caracterizan los distintos segmentos descriptivos en que se subdivide cada objeto (caras, surco, cuello).

Las Fichas se denominaron:

- 1. Localización
- 2. Surco
- 3. Cuello
- 4. Bisel
- 5. Filo
- 6. Aristas
- 7. Apéndices

En Tabla 1 es posible apreciar con detalle los campos empleados para la Ficha Identificación.

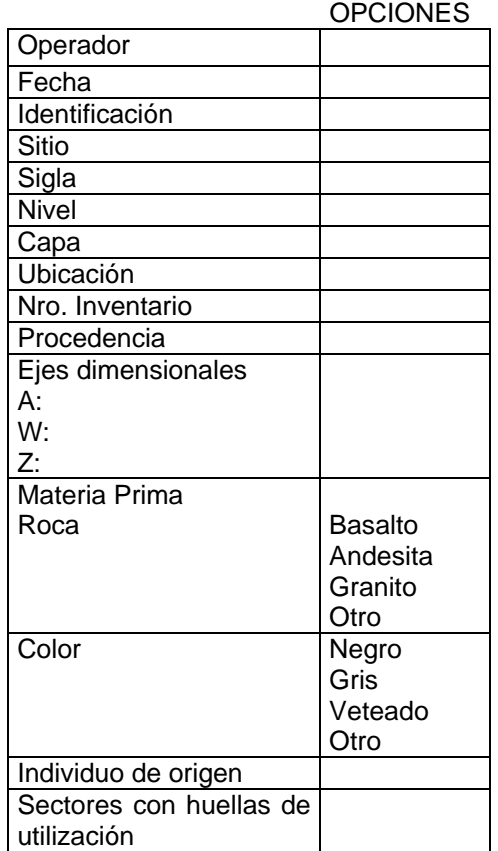

*Tabla 1. Estructura de la Ficha Identificación.*

En Tabla 2 se muestra la estructura empleada para la Ficha Caras.

De manera análoga hay una estructura predefinida para las Fichas restantes (Figuras 4, 5 y 6).

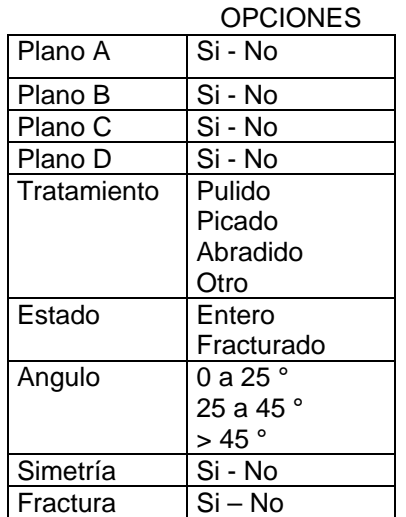

*Tabla 2. Estructura de la Ficha Caras.*

Al pie de la pantalla de la Figura 1, es posible distinguir en las solapas, las diferentes fichas empleadas: Surco, Cuello, Bisel, Filo, Aristas, etc.

## **RESULTADOS Y EJEMPLOS DE APLICACIÓN**

Este desarrollo resulta del proyecto "Fichado Digital Aplicado a Colecciones de Muestras de Piedra Pulida" diseñado para el almacenamiento y administración de fichas digitales, creadas a partir de la introducción de datos (Grimolizzi et al., 2005). Se distinguen las etapas de:

- **1.** Ingreso de datos para generar la Base de Datos de diferentes muestras.
- **2.** Búsquedas entre todas las Fichas a fin de ubicar aquellas que posean iguales características morfológicas, lo que permitiría arribar a conclusiones de interés comparativo.

La pantalla de inicio (Figura 2) muestra el menú al que es posible acceder. Por ejemplo, haciendo click con el Mouse en Ficha, es posible abrir cualquier ficha diseñada y en Búsquedas, seleccionar la de interés.

|                 | Microsoft Excel - FichaLitica |               |                   |                                                                                                    |            |           |                              |                                             |                                                                                                    |   |           |                          |            |
|-----------------|-------------------------------|---------------|-------------------|----------------------------------------------------------------------------------------------------|------------|-----------|------------------------------|---------------------------------------------|----------------------------------------------------------------------------------------------------|---|-----------|--------------------------|------------|
|                 |                               |               |                   | [38] Archivo Edición Ver Insertar Formato Herramientas Datos Ventana ?                                                                                                    |            |           |                              |                                             |                                                                                                    |   |           | Escriba una pregunta     |            |
|                 |                               |               |                   | $\frac{1}{2}$ in $\frac{1}{2}$ in $\frac{1}{2}$ in $\frac{1}{2}$ in $\frac{1}{2}$ in $\frac{1}{2}$ in $\frac{1}{2}$ in $\frac{1}{2}$ in $\frac{1}{2}$ in $\frac{1}{2}$ in $\frac{1}{2}$ in $\frac{1}{2}$ in $\frac{1}{2}$ in $\frac{1}{2}$ in $\frac{1}{2}$ in $\frac{1}{2}$ in $\frac{1}{2}$ in |            |           | $\frac{1}{\sqrt{2}}$   Arial |                                             | $\bullet$ 10 $\bullet$ N $K$ $S$ $\equiv$ $\equiv$ $\equiv$ $\equiv$ $\sim$ $\mid$ $S$ $\sim$ $\epsilon$ $\mid$ $\parallel$ $\sim$ $\sim$ |   |           |                          |            |
|                 | L22                           | $\bullet$     | fx 03/04/2004     |                                                                                                    |            |           |                              |                                             |                                                                                                    |   |           |                          |            |
|                 | E                             |               | F                 | $\overline{G}$                                                                                                    | H          |           | $\mathbf{J}$                 | K                                           |                                                                                                    | M | N         | $\Omega$                 |            |
| $\mathbf{1}$    | PLANO D                       |               | <b>APARIENCIA</b> |                                                                                                    |            |           |                              | TRATAMIENTO ANCHO LARGO ESPESOR PROFUNDIDAD | <b>ESTADO</b>                                                                                                    |   |           | ANGULO SIMETRIA FRACTURA |            |
| $\overline{2}$  |                               |               | <b>MUESCAS</b>    |                                                                                                    | 2.5        | 1.1       |                              |                                             |                                                                                                    |   |           |                          |            |
| 3               | $\vert$ SI                    |               |                   | PICADO                                                                                                    |            |           |                              |                                             | <b>FRACTURADO</b>                                                                                                    |   |           |                          |            |
| 4               | SI                            |               |                   | PICADO                                                                                                    |            |           |                              |                                             | <b>ENTERO</b>                                                                                                    |   |           |                          |            |
| 5               |                               |               |                   |                                                                                                    | 17         | 10        |                              | 10                                          | PICADO                                                                                                    |   |           |                          | ESF        |
| 6               | PULIDO                        |               |                   | ALISADO                                                                                                    |            |           |                              |                                             | <b>INCOMPLETO</b>                                                                                                    |   |           |                          |            |
| $\overline{7}$  |                               |               |                   |                                                                                                    | 26.0       |           |                              | 11                                          | PICADO                                                                                                    |   |           |                          |            |
| 8               |                               | <b>PULIDO</b> |                   | PICADO                                                                                                    | 0.8        |           |                              | 2.7                                         |                                                                                                    |   |           |                          |            |
| 9               | PULIDO                        |               |                   |                                                                                                    | 3          |           | 1.8                          | 1.9                                         |                                                                                                    |   |           |                          |            |
| 10              |                               |               |                   | <b>ALISADO</b>                                                                                                    | 3.2        | 8.6       | 7.3                          | 1.9                                         | 3/4                                                                                                    |   |           |                          |            |
| 11              |                               |               | <b>MUESCAS</b>    |                                                                                                    | 2.5        | 11        |                              |                                             | PICADO                                                                                                    |   |           |                          |            |
| 12              |                               |               |                   |                                                                                                    | 2.0        | 8.2       | 1                            | 1.9                                         | <b>ALISADO</b>                                                                                                    |   |           |                          | <b>CON</b> |
| 13              |                               |               |                   | PULIDO                                                                                                    |            |           |                              |                                             |                                                                                                    |   |           |                          |            |
| 14              |                               |               |                   |                                                                                                    | 3.4        |           |                              | 1.6                                         | <b>ALISADO</b>                                                                                                    |   | <b>NO</b> |                          |            |
| 15              |                               |               |                   |                                                                                                    | 2.5        |           |                              | 1.3                                         | <b>ENTERO</b>                                                                                                    |   |           |                          |            |
| 16              | <b>ALISADO</b>                |               |                   |                                                                                                    |            |           |                              |                                             |                                                                                                    |   |           |                          |            |
| 17              |                               |               |                   | PULIDO                                                                                                    | 2.2        |           | 12                           | 12                                          | <b>ENTERO</b>                                                                                                    |   |           |                          |            |
| 18              |                               |               |                   |                                                                                                    | 3.6        |           |                              | 1.9                                         | <b>INCOMPLETO</b>                                                                                                    |   |           |                          |            |
| 19              |                               |               |                   |                                                                                                    |            |           |                              | 3/4                                         | <b>INCOMPLETO</b>                                                                                                    |   |           |                          |            |
| $\overline{20}$ |                               |               |                   |                                                                                                    | 3.5        | 1         |                              | 16                                          |                                                                                                    |   |           |                          |            |
| 21              |                               | PICADO        |                   |                                                                                                    | 2.5        | 7         | 2.1                          | 2.1                                         | 3/4                                                                                                    |   |           |                          |            |
| 22              |                               | PICADO        |                   | PICADO                                                                                                    | 2.5<br>2.7 |           |                              | 1.2                                         | 03-Abr                                                                                                    |   |           |                          |            |
| $\overline{23}$ |                               |               |                   | PULIDO                                                                                                    |            | 5.3<br>78 | 2.6                          | $\overline{4}$                              |                                                                                                    |   | l SI      |                          |            |
| $\overline{25}$ | $24$ SI                       |               |                   | PICADO                                                                                                    | 5.7<br>2.5 |           | 70 2.1                       | 2.4<br>2.1                                  | 3/4                                                                                                    |   |           |                          |            |
|                 | $26$ SI                       |               |                   | PICADO                                                                                                    |            |           |                              | $\overline{2}$                              | <b>ENTERO</b>                                                                                                    |   |           |                          |            |
| 27              |                               |               |                   | PULIDO                                                                                                    |            |           |                              |                                             | <b>INCOMPLETO</b>                                                                                                    |   |           |                          |            |
| 28              |                               |               |                   |                                                                                                    | 2.2        |           |                              | 12                                          | <b>ENTERO</b>                                                                                                    |   |           |                          |            |
| 29              |                               | PULIDO        |                   |                                                                                                    |            |           |                              |                                             |                                                                                                    |   |           |                          |            |
| $\overline{30}$ |                               |               |                   |                                                                                                    | 3.2        |           |                              | 20.5                                        | 3/4                                                                                                    |   |           |                          |            |
| $\overline{31}$ |                               |               |                   |                                                                                                    |            |           |                              |                                             |                                                                                                    |   |           |                          |            |
| 32              |                               |               |                   |                                                                                                    |            |           |                              | 0.2                                         | <b>ENTERO</b>                                                                                                    |   |           |                          |            |
| 33              |                               |               |                   |                                                                                                    |            |           |                              |                                             |                                                                                                    |   |           |                          |            |
| $H - 4$         |                               |               |                   | IN SURCO / CUELLO / BISEL / FILO / ARISTAS / APENDICES / CARAS / IDENTIFICA /                                                                                                    |            |           |                              |                                             | $\overline{\mathbf{K}}$                                                                                                    |   |           |                          |            |
| Listo           |                               |               | Calcular          |                                                                                                    |            |           |                              |                                             |                                                                                                    |   |           |                          | NUM        |

*Figura 1. Base de datos para Ficha Lítica.* 

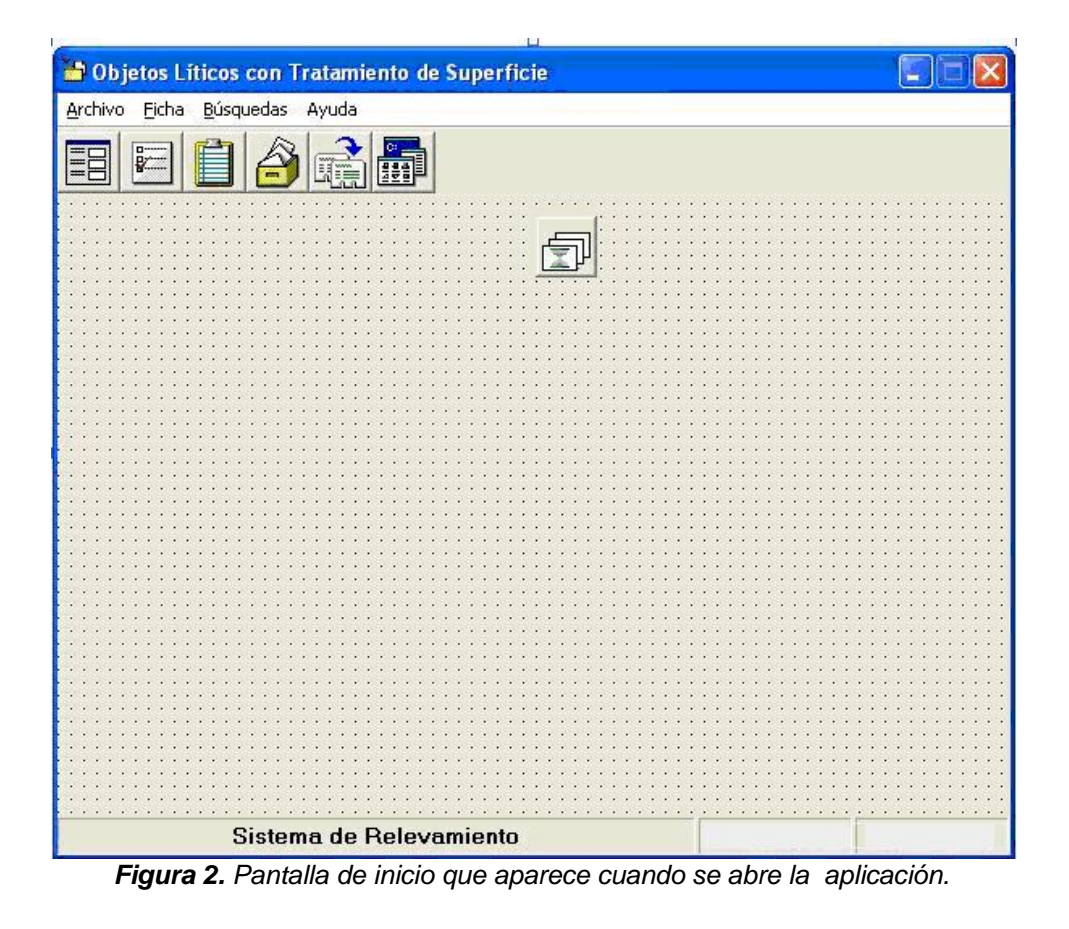

Las figuras ilustran parte del manejo del desarrollo: pantalla de inicio (Figura 3), de la ficha **Identificación** (Figura 4) en concordancia con la estructura de Tabla 1, de la ficha **Caras** (Figura 5) en concordancia con la estructura de Tabla 2 y de la ficha **Surcos** (Figura 6).

Cuando se desea realizar búsquedas, se accede al menú Búsquedas, desde la pantalla de inicio. Allí se despliegan las distintas posibilidades (Figura 7).

Por ejemplo, si en Búsquedas se eligió Por Surcos, se abre una nueva pantalla (Figura 8) donde aparecen los criterios de búsqueda posibles. El usuario debe marcar el de su interés y hacer clic en el botón de comando Buscar. Aquí se optó por la opción Tratamiento y dentro de éste por los artefactos que tienen Pulido.

En la parte inferior de la pantalla se visualiza las muestras que cumplen con el criterio mencionado. En este ejemplo resulta que las denominadas MA-4321, MA-4325, MA-4984 y MA-5063 de la Base de Datos Ficha tienen tratamiento Pulido. Con este resultado, el usuario podrá inferir de manera rápida y sencilla, por ejemplo, si ejemplares de diferentes culturas, comparten algún rasgo común.

|                                                        |                          |                 |                                        |                                                                   | <b>Opciones</b>                 |
|--------------------------------------------------------|--------------------------|-----------------|----------------------------------------|-------------------------------------------------------------------|---------------------------------|
| NROINVENTARIO                                          | <b>OPERADOR</b>          | FECHA SITIO     |                                        | <b>SIGI</b>                                                       |                                 |
| MA4449                                                 | GABRIEL PLATANIA         | 02/05/2000      |                                        |                                                                   | Agregar                         |
| MA-150                                                 | VALERIA UCEDO            |                 | 23/05/2000 SIN PROCEDENCIA             |                                                                   |                                 |
| MA-151                                                 | GABRIEL PLATANIA         | 23/05/2000 TAFI |                                        |                                                                   | Anterior                        |
| MA-3255                                                |                          |                 |                                        |                                                                   |                                 |
| MA-3274                                                | GABRIEL PLATANIA         | 23/05/2000      |                                        |                                                                   | <b>Actualizar</b>               |
| MA-3285<br><b>MA 220C</b>                              | CADDIEL DI ATAMIZ        | DR JOAN COOL    |                                        |                                                                   |                                 |
|                                                        |                          |                 |                                        |                                                                   | <b>Siquiente</b>                |
| ◀ Data1                                                |                          |                 |                                        | $\blacktriangleright$ $\blacktriangleright$ $\blacktriangleright$ | <b>Salir</b>                    |
| IDENTIFICACIÓN                                         |                          | <b>Operador</b> | GABRIEL PLATANIA<br>EJES DIMENSIONALES | $\blacktriangledown$                                              | Fecha<br> 11 <br>MATERIA PRIMA  |
| <b>DATOS DE IDENTIFICACION</b><br>N° Inventario MA4449 |                          | Eje A           | 13                                     |                                                                   | GRANITO<br>$\blacktriangledown$ |
|                                                        |                          |                 |                                        | Roca                                                              |                                 |
|                                                        |                          | Eje W           |                                        | Color                                                             | GRIS<br>$\blacktriangledown$    |
|                                                        | $\overline{\phantom{a}}$ | Eje Z           | 5.30                                   | Fractura                                                          | $\blacktriangledown$            |
|                                                        | $\blacktriangledown$     |                 |                                        |                                                                   |                                 |
| <b>Ubicación</b>                                       |                          |                 | <b>Individuo de Origen</b>             | NODULO                                                            |                                 |

*Figura 3. Pantalla de inicio del sistema de fichas líticas, con menús desplegables (la parte superior) para la selección de la opción a emplearse.*

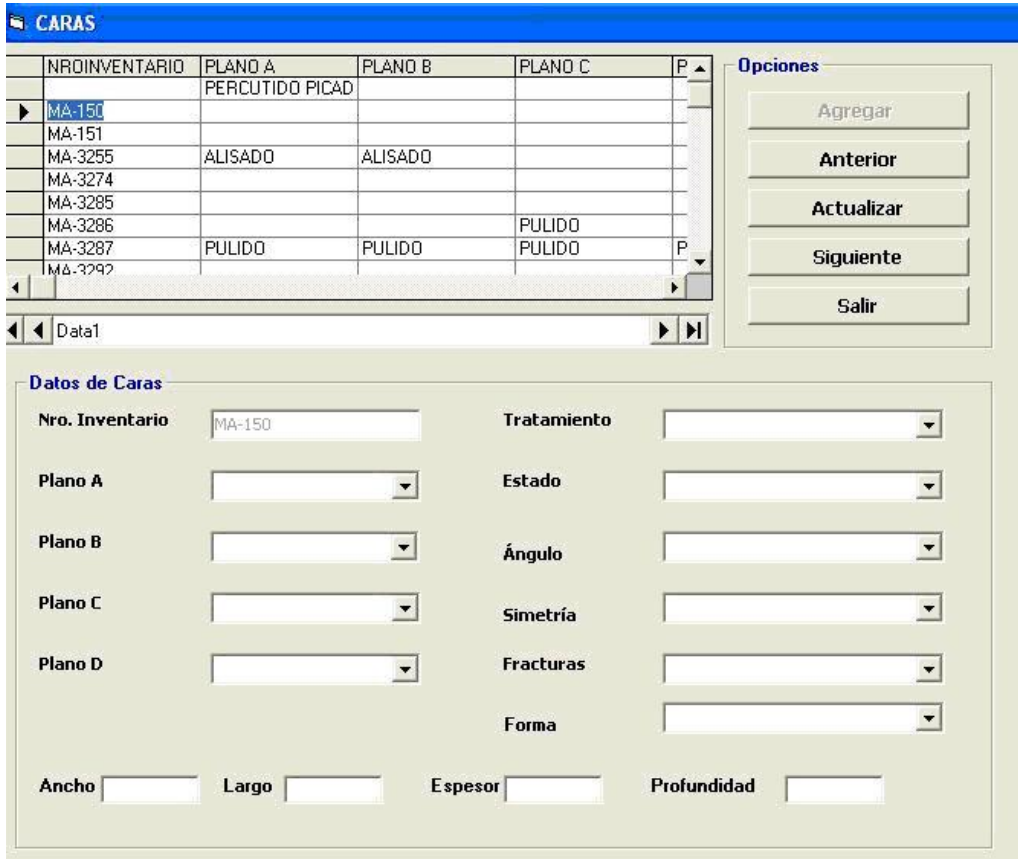

*Figura 4. Pantalla de identificación de ficha lítica, con información detallada de la misma.* 

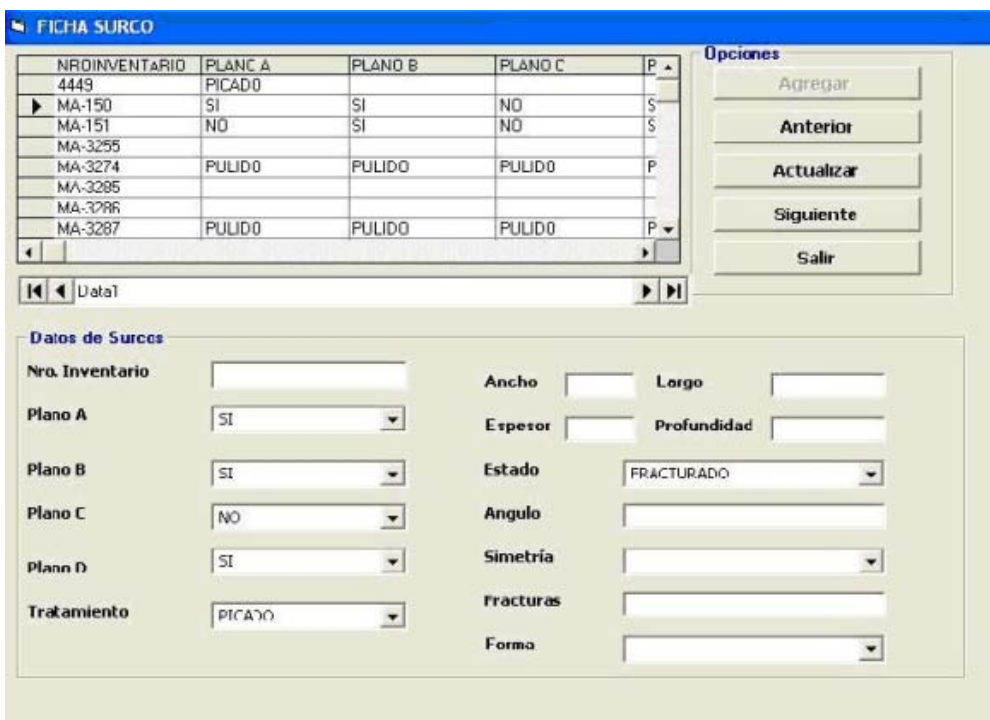

*Figura 5. Pantalla de descriptiva del campo CARAS de la ficha lítica*.

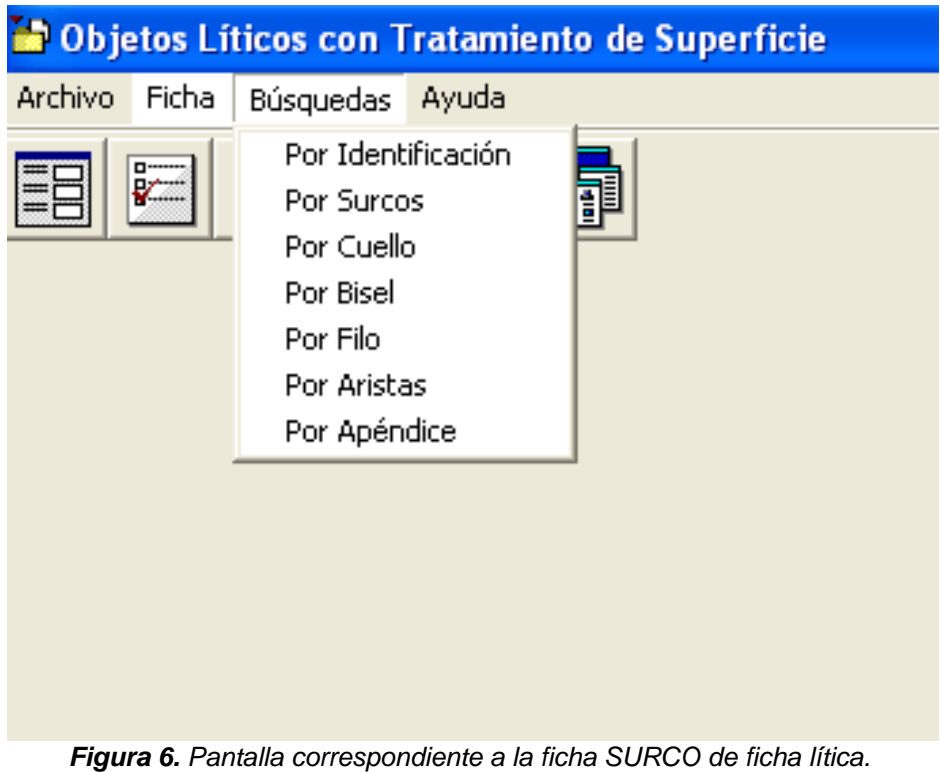

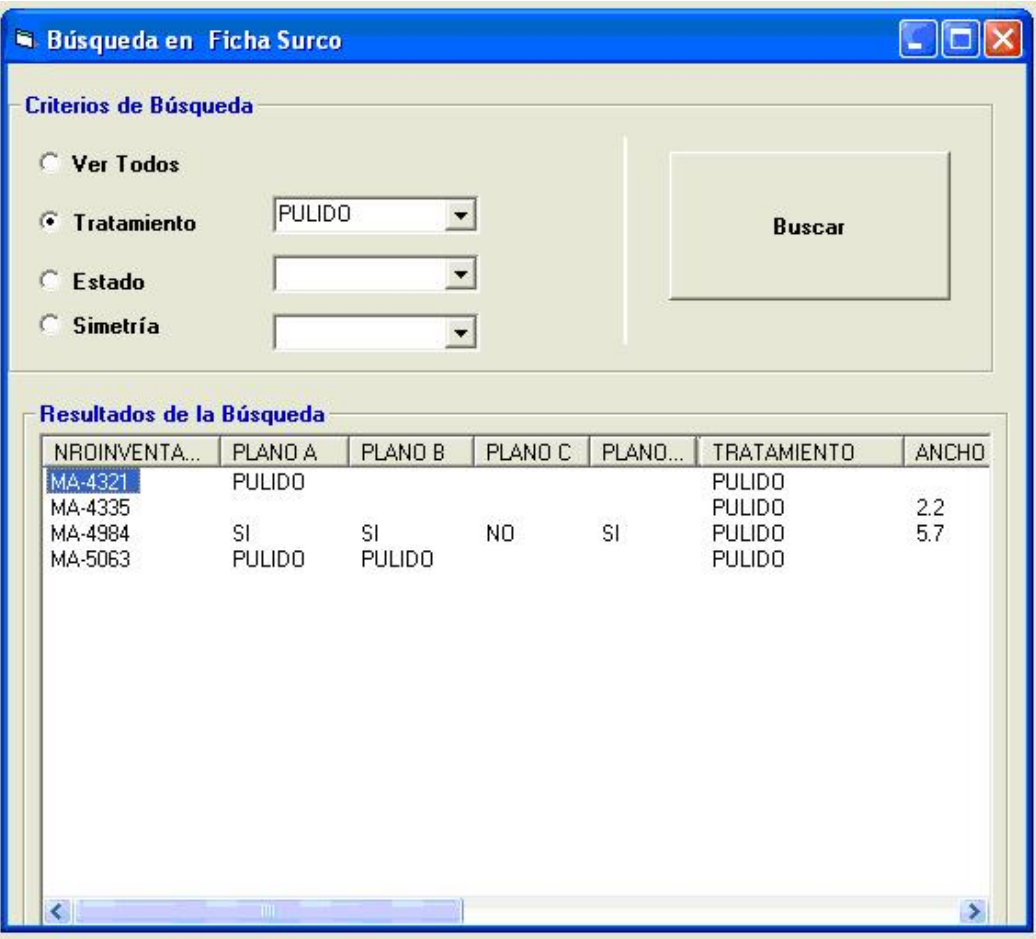

*Figura 7. Procedimiento para inicio de búsquedas.*

## **CONCLUSIONES**

El desarrollo analizado resulta apto para ser aplicado en trabajos de campo, esto es, con cualquier equipo móvil, así como también en equipos de escritorio (PC).

Su uso resulta ameno y agiliza el proceso de ingreso de datos, orientando a la vez al usuario en la tarea, no requiriéndose de habilidades o conocimientos especiales para ello.

Las búsquedas resultantes permiten descubrir a simple vista, estructuras características del conjunto de datos, las que pueden luego ser confirmadas con análisis estadísticos mediante la asignación de variables de ocurrencia.

Encuentra gran utilidad en docencia, donde es posible, gracias a las técnicas de presentación visual y a la sencillez de uso, ejemplificar el desarrollo de tareas profesionales.

### **REFERENCIAS**

*Ceballos Sierra, F.J. 1997. Visual Basic: Curso de programación. Ra-Ma, Libreria y Editorial Microninfomatica, Madrid.* 

*Frye, C. 2006. Cómo resolver los problemas más comunes de la hoja de Cálculo favorita, Anaya Multimedia, Madrid* 

*Grimolizzi, O. M., Frenzel de Llomparte, A.M. y Platanía, G. 2005. Fichado digital aplicado a Datos de artefactos Líticos de Piedra pulida y/o picada. Actas Cuartas Jornadas de Ciencia y Tecnología, Póster Dp-5, S. E. C. y T., Santiago del Estero.* 

*Platanía, G. 2008. De Montañas y Llanuras: Diferencias y Semejanzas Tecnológicas en Hachas de Piedra Pulida. Actas IX Jornadas Regionales de Investigación en Humanidades y Ciencias Sociales, Resumen p. 244. Facultad de Humanidades y Ciencias Sociales, San Salvador de Jujuy.*